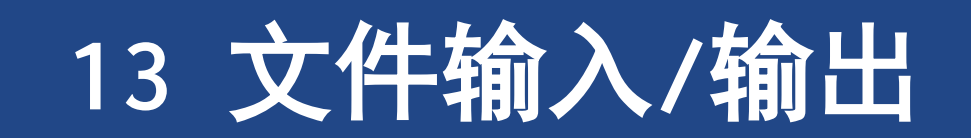

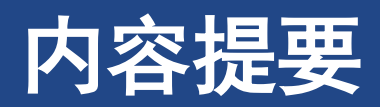

## ➢和文件进行通信 ➢标准**I/O**

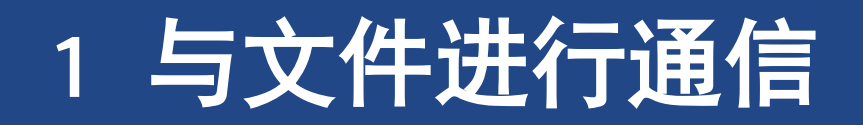

# **1** 与文件进行通信

#### ➢一般性的需求

- ➢程序从文件中读取信息**(Input)**
- ➢程序将信息写入文件**(Output)**
- ➢**I/O(Input/Output)**
- ➢使用特殊的**I/O**函数读取文件中的信息或把信息写入文件

# **1.1** 文件是什么

- ➢文件(**file**),通常是在磁盘或硬盘上的一段已命名的存储区
	- ➢存储设备上的一段区域,存储了某些信息
	- ➢用文件名来标识
- ➢用户角度
	- ➢如,**stdio.h**为文件的名称,该文件中包含一些有用的信息
- ➢系统角度
	- ➢操作系统。如,大型文件会被分开储存,或者包含一些额外的数据,方便操作系统确定文件的种类
- ➢程序员角度

➢**C**把文件看作是一系列连续的字节,每个字节都能被单独读取

- ➢**C**提供两种文件模式
	- ➢文本模式,二进制模式

# **1.2** 文本模式和二进制模式

➢ 文本文件和二进制文件

➢文件内容以二进制形式储存

➢文本文件

➢使用二进制编码的字符(如 **ASCII**或**Unicode**)

➢如,整数**123**,表示成**ASCII**的**"123"**【人可以读出】 ➢二进制文件

➢机器语言代码或数值数据(和内存相同的表达方式) ➢如,整数**8**,表示成**0X0008**;或图片或音乐编码 ➢ **C**提供两种访问文件的途径

▷二进制视:程序访问文件的每个字节

▷文本视图:程序看到的内容可能和文件的内容不 同,和操作系统有关系

➢ 文本文件可以文本**/**二进制模式读写

一个MS-DOS文本文件

Rebecca clutched the  $r \nmid n$ jewel-encrusted scarab\r\n to her heaving bosun. \r\n  $^{\wedge}Z$ 

Rebecca clutched the\r\n jewel-encrusted scarab\r\n to her heaving bosun. \r\n  $^{\wedge}Z$ 

以二进制模式打开时, C程序看见的内容

> Rebecca clutched the\n jewel-encrusted scarab\n to her heaving bosun. \n

#### 以文本模式打开时, C程序看见的内容

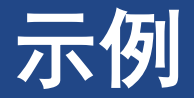

#### ➢文本文件是特殊的二进制文件,可以处理成用户直接看懂的方式

➢文本文件,二进制和文本模式打开(数据变长,数据的每一项是通过字符串表示的)

➢二进制文件,二进制模式打开(数据每一项用内存的二进制方式表达,因而是固定长度)

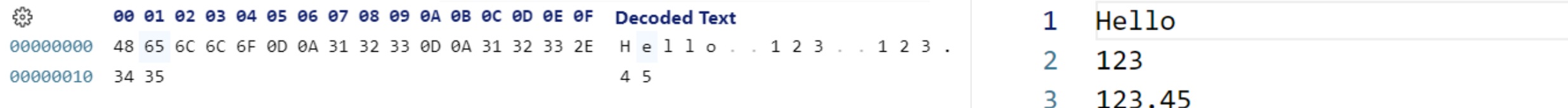

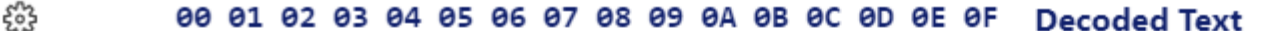

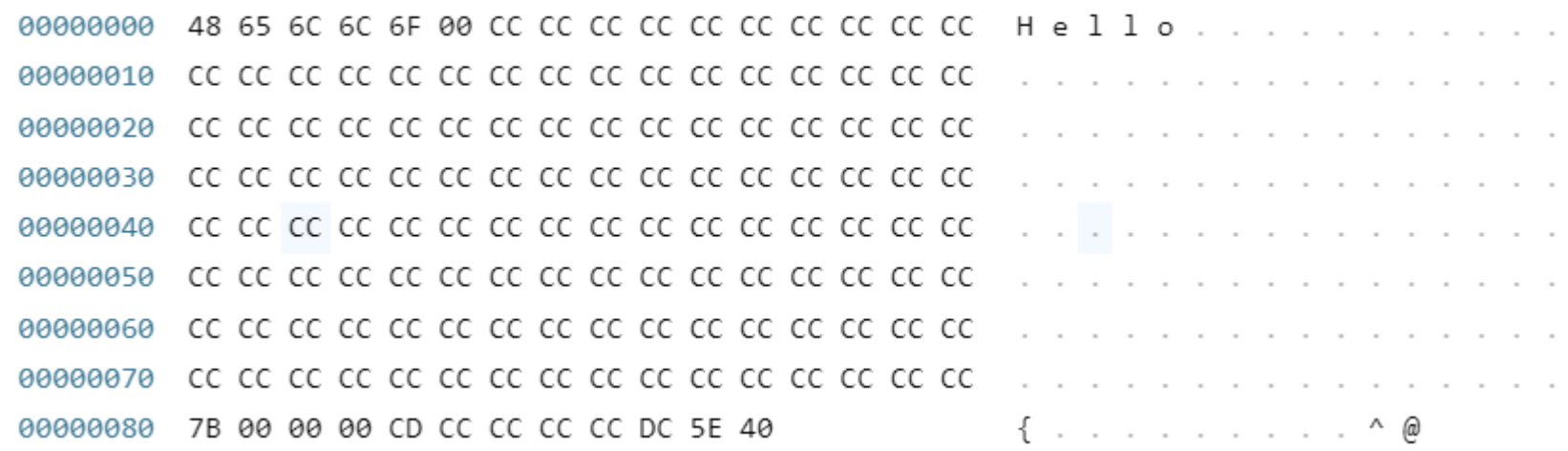

## **1.3 I/O**级别

- ➢**I/O**级别(即处理文件访问的两个级别**)**
	- ➢底层**I/O(low-level I/O)**:使用操作系统提供的基本**I/O**服务
	- ➢标准高级**I/O(standard high-levelI/O)**:使用一个标准的**C**库函数包和**stdio.h**头文件中的定义

➢**ANSI C**只支持标准**I/O**包

➢因为无法保证所有的操作系统都使用相同的底层**I/O** 模

# **1.4** 标准文件

#### ➢**C**程序自动打开三个文件

- ➢标准输入。默认标准输入通常是键盘
- ➢标准输出。默认标准输出为显示器
- ➢标准错误。默认标准错误输出为显示器

#### ➢标准输入

- ➢用**getchar(), gets()**和**scanf()**读取的文件提供输入
- ➢标准输出
	- ➢**putchar(), puts(), printf()**是程序输出对象
- ➢标准错误输出
	- ➢标准错误输出提供了一个逻辑上不同的地方来发送错误消息

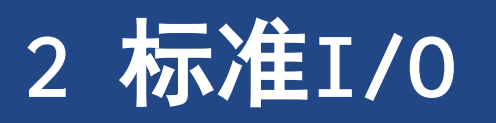

## **2** 标准**I/O**

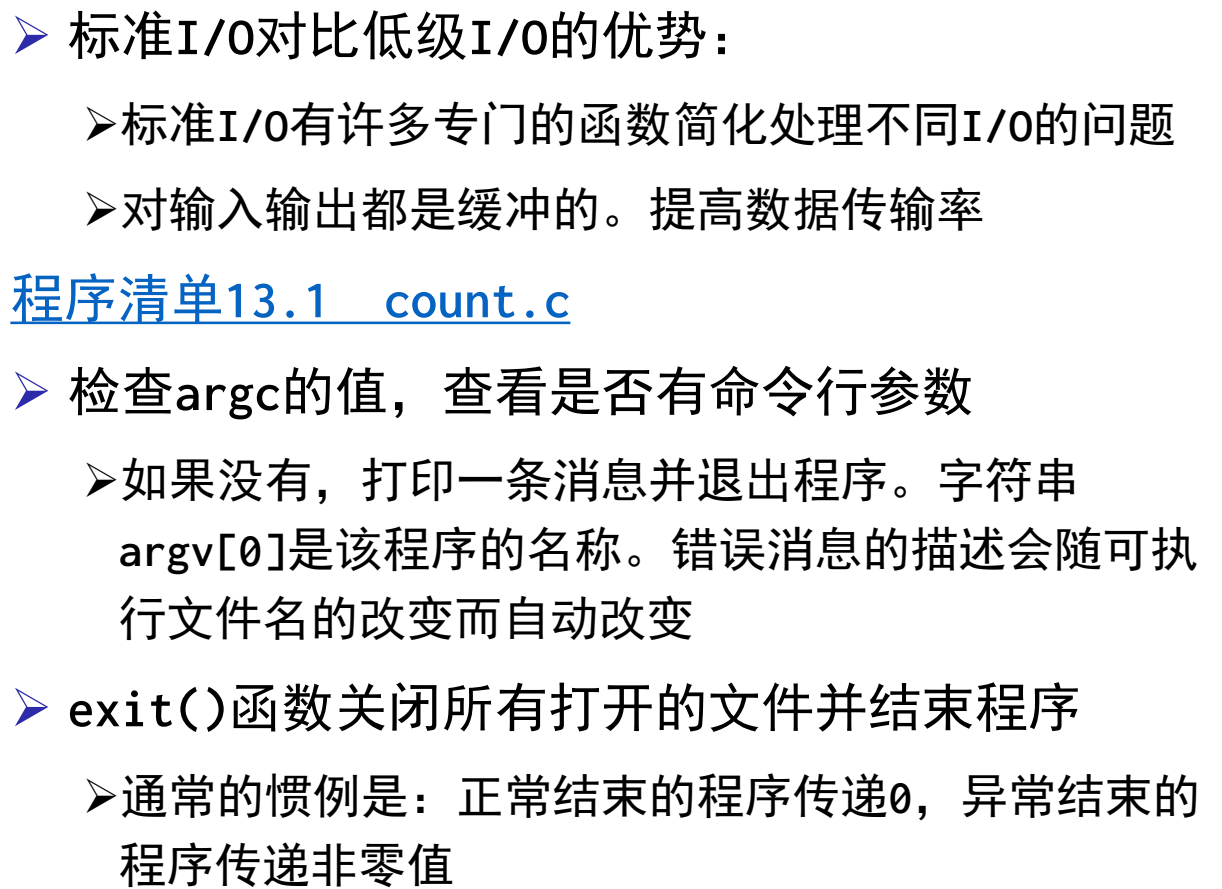

```
1. int main(int argc, char *argv[]){
2. int ch; // place to store each character as read
3. FILE *fp; // "file pointer"
4. unsigned long count = 0;
5. if (argc != 2){
6. printf("Usage: %s filename\n", argv[0]);
7. exit(EXIT_FAILURE);
8. }
9. if ((fp = fopen(argv[1], "r")) == NULL){
10. printf("Can't open %s\n", argv[1]);
11. exit(EXIT_FAILURE);
12. }
13. while ((ch = getc(fp)) != EOF){
14. putc(ch,stdout); // same as putchar(ch);
15. count++;
16. }
17. fclose(fp);
18. printf("%s has %lu characters\n", argv[1], count);
19. return 0;
20. }
```
# **2.1** 检查命令行参数

- ➢一些操作系统可能不识别**argv[0]** ,所以这种用法并非完全可移植
- ➢根据**ANSI C**的规定,在最初调用的**main()**中使用**return**与调用**exit 0**的效果相同
- ➢如果**main()**在一个递归程序中,**exit()**仍然会终止程序**,**但是**return**只会把控制权交 给上一级递归,直至最初的一级。然后**return**结束程序
- ➢**return**和**exit()**的另一个区别是,即使在其他函数中(除**main()**以外)调用**exit()**  也能结束整个程序

## **2.2 fopen( )**函数

- $\triangleright$  fp = fopen(argv[1],  $\Vert r \Vert$ )
	- ➢参数**1**,包含该文件名的字符串的地址;
	- ➢参数**2**,用于指定文件打开模式的一个字符串

➢返回值**fp**

➢打开失败,返回空

➢成功打开文件,返回文件指针(**file pointer**),其他**I/O**函数可以使用这个指针指定该文件

➢ 文件指针的类型是指向**FILE**的指针。**FILE**是一个定义在**stdio.h**中的派生类型。

➢ 文件指针**fp**并不指向实际的文件,它指向一个包含文件信息的数据对象,其中包含操作文件的**I/O**函数所用的缓冲区信息

#### ➢ 模式字符串

➢二进制文件:带**b**字母的模式

➢读写时

➢带**+**字母,则表明以更新模式打开文件(可以读和写)

➢**r**:读模式;**w**:写模式;**a**:追加。

## **2.2 fopen( )**函数

#### ➢ **fopen( )**函数

| 模式字符串                             | 含义                                                                    |
|-----------------------------------|-----------------------------------------------------------------------|
| $\mathbf{u}_{\Upsilon}\mathbf{u}$ | 以读模式打开文件                                                              |
| $\mathbf{u}_w \mathbf{u}$         | 以写模式打开文件, 把现有文件的长度截为0, 如果文件不存在, 则创建一个新文件                              |
| "a"                               | 以写模式打开文件,在现有文件末尾添加内容,如果文件不存在,则创建一个新文件                                 |
| $\mathbf{u}_{r+}\mathbf{u}$       | 以更新模式打开文件 (即可以读写文件)                                                   |
| $"w+"$                            | 以更新模式打开文件(即,读和写),如果文件存在,则将其长度截为0;如果文件<br>不存在,则创建一个新文件                 |
| $"a+"$                            | 以更新模式打开文件(即,读和写),在现有文件的末尾添加内容,如果文件不存在<br>则创建一个新文件;可以读整个文件,但是只能从末尾添加内容 |

表 13.1 fopen () 的模式字符串

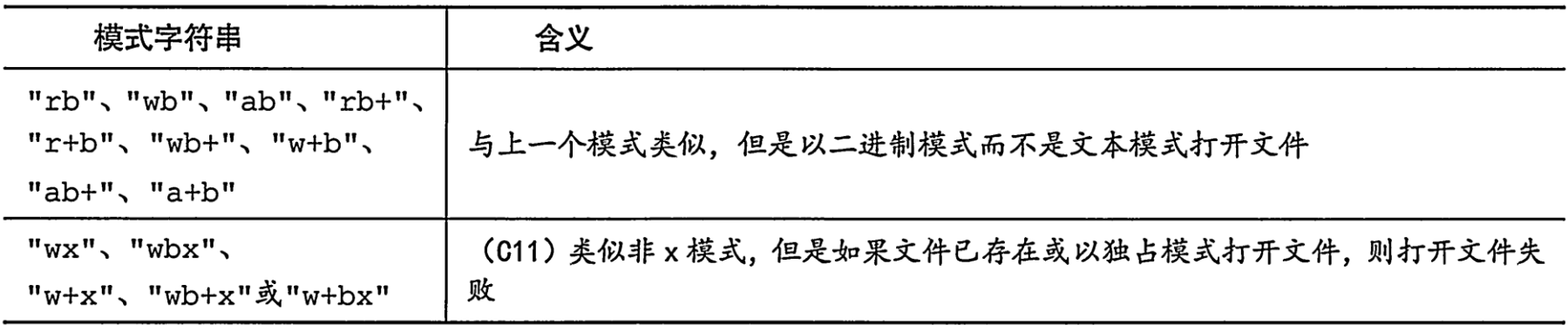

## **2.3 getc( )**函数和**putc( )**函数

#### ➢**getc( )**函数和**putc( )**函数

➢**ch = getchar( ); //**从标准输入中获取一个字符

➢**ch = getc(fp); //**从指针**fp**指定的文件获得一个字符

➢**putc(ch, fpout); //**将字符写入到指针**fpout**指定的文件中 ➢**putc( ch, stdout)**等价于**putchar(ch)**

## **2.4** 文件结尾

➢从文件中读取数据的程序在读到文件结尾时要停止

➢判断文件结尾

➢如果在尝试读入字符时发现已经到达文件结尾,**getc()**函数返回一个特殊值**EOF**。 ➢对文件输入使用入口条件循环,避免试图读取空文件

```
while( (ch=getc(fp)) != EOF)
{ 
  putchar( ch )
}
```
## **2.5 fclose()**函数

#### ➢**fclose()**函数

- ➢**fclose( )**函数关闭由指针**fp**指定的文件
	- ➢文件成功关闭,**fclose**返回**0**;
	- ➢否则,返回**EOF**
	- ➢磁盘已满或磁盘被移走或**I/O**错误等,会导致**fclose()**函数执行失败。

# **2.6** 指向标准文件的指针

#### ➢标准文件指针

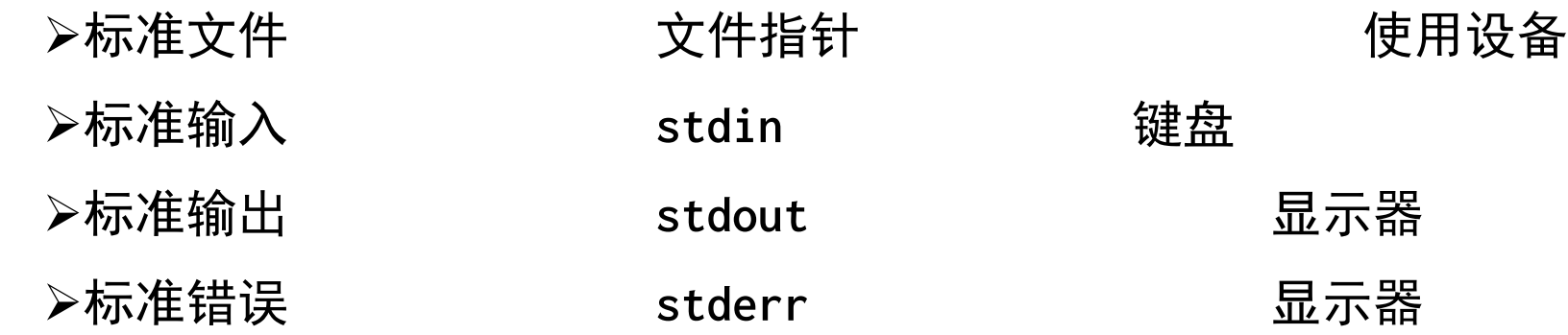

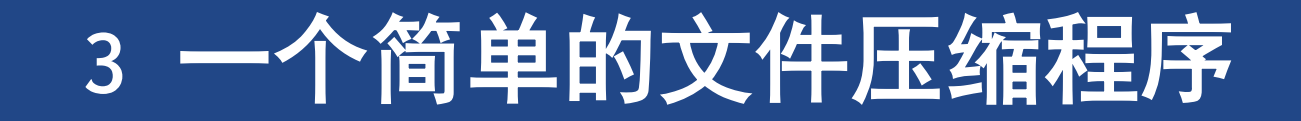

# **3** 一个简单的文件压缩程序

```
13.2 reducto.c程序
把一个文件中选定的数据拷贝到另一个文件中。该程序同时打开
了两个文件,以"r"模式打开一个,以"w"模式打开另一个
1. #define LEN 40
2. int main(int argc, char *argv[]){
3. FILE *in, *out; // declare two FILE pointers
4. char name[LEN]; // storage for output filename
5. int count = 0;
6. // check for command-line arguments
7. if (argc < 2) {
8. fprintf(stderr, "Usage: %s …\n", argv[0]);
9. exit(EXIT_FAILURE);
10. }
11. // set up input
12. if ((in = fopen(argv[1], "r")) == NULL) {
13. fprintf(stderr, "I couldn't ...file 
   \"%s\"\n", argv[1]);
14. exit(EXIT_FAILURE);
15. }
                                                   23. exit(3);
                                                   24. }
                                                   29. // clean up
                                                   32. return 0;
                                                   33. }
```
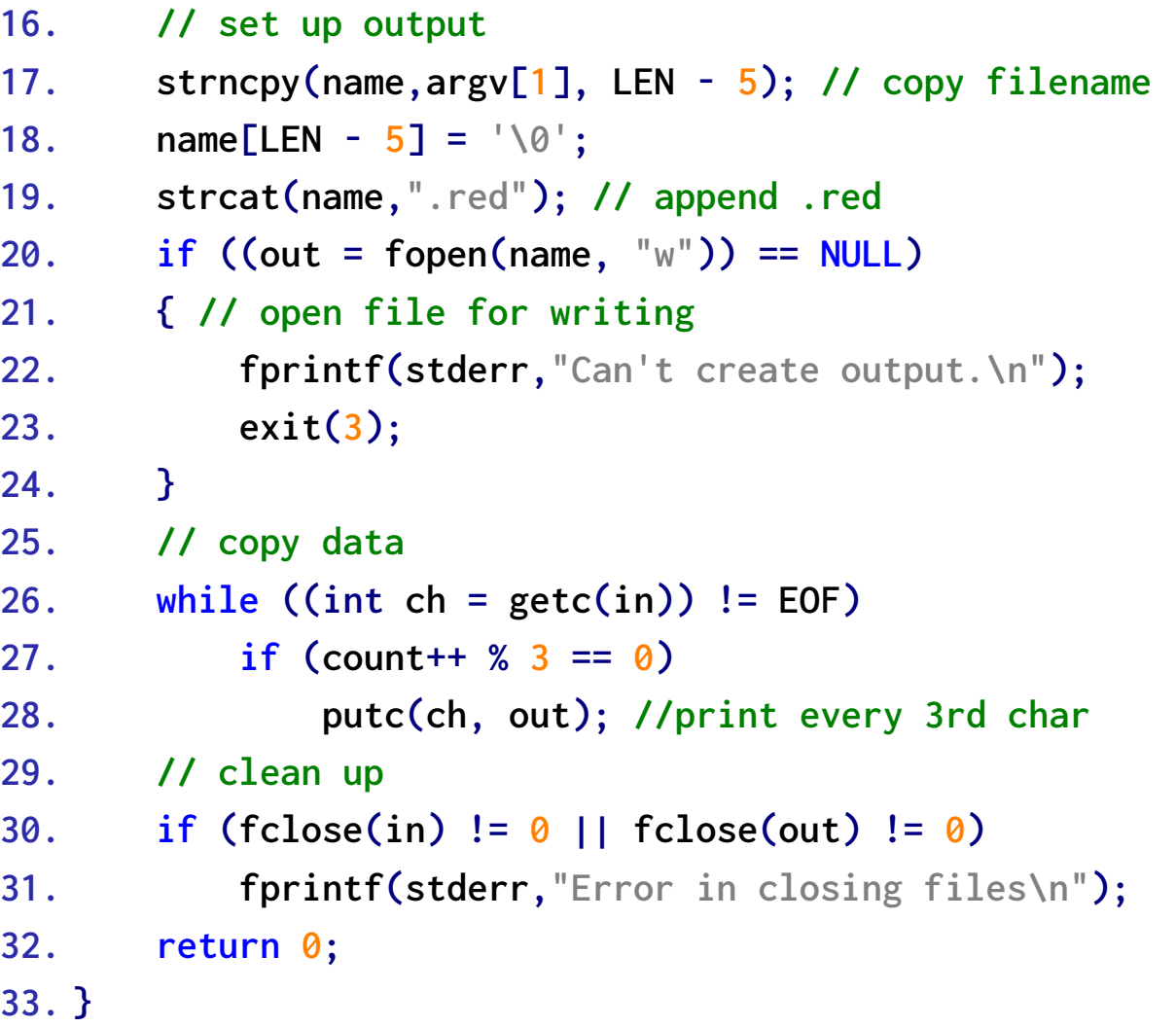

# 文件**I/O**:**fprintf()**、**fscanf()**、**fgets()**和**fputs()**

**4 fprintf(),fscanf(),fgets()**和**fputs()**函数

## **4 fprintf(),fscanf(),fgets()**和**fputs()**函数

➢文件**I/O**函数要用**FILE**指针指定待处理的文件

➢与**getc()**、**putc()**类似,这些函数都要求用指向**FILE**的指针(如,**stdout**)指定一个文件,或者使 用**fopen()**的返回值

➢**[13.3 addaword.c](CPrimerPlus6E/Ch13/addaword.c)**程序

➢该程序可以在文件中添加单词。使用**" a+ "** 模式,程序可以对文件进行读写操作 ➢**rewind ( )** 函数让程序回到文件开始处,方便**while** 循环打印整个文件的内容

# **4.1 fprintf(),fscanf()**

- **1. [// 13.3 addaword.c](CPrimerPlus6E/Ch13/addaword.c)**程序
- **2. /\* addaword.c -- uses fprintf(), fscanf(), and rewind() \*/**
- **3. #define MAX 41**
- **4. int main(void){**
- **5. FILE \*fp;**
- **6. char words[MAX];**
- **7. if ((fp = fopen("wordy", "a+")) == NULL){**
- **8. fprintf(stdout,"Can't open \"wordy\" file.\n");**
- **9. exit(EXIT\_FAILURE);**
- **10. }**

**15.**

- **11. puts("Enter words …; press #");**
- **12. puts("key at … terminate.");**

```
13. while ((fscanf(stdin,"%40s", words) == 1) &&
   (words[0] != '#'))
```

```
14. fprintf(fp, "%s\n", words);
```
- **16. puts("File contents:");**
- **17. rewind(fp);/\* go back to beginning of file \*/**

18. 
$$
while (fscanf(fp, "%s", words) == 1)
$$

**19. puts(words);**

- **20. puts("Done!");**
- **21. if (fclose(fp) != 0)**
- **22. fprintf(stderr,"Error closing file\n");**

```
23.
24. return 0;
```

```
25. }
```
程序可以在文件中添加单词。使用**"a+"**模式,程序对文件进行读 写操作

首次使用该程序,它将创建**wordy**文件,以便把单词存入其中。 随后再使用该程序,可以在**wordy**文件后面添加单词。虽然**"a+"** 模式只允许在文件末尾添加内容,但是该模式下可以读整个文件。 **rewind()**函数让程序回到文件开始处,方便**while**循环打印整个 文件的内容。

# **4.2 fgets()**和**fputs()**函数

➢**fgets(buf, STLEN, fp)**

➢函数接受三个参数,第一个参数用于储存输入的地址(**char \***类型),第二个参数是表示输入字符 串的整数,第三个参数是指向要读取的文件的文件指针

➢字符串的最大长度代表字符的最大数目加上空字符。

➢**fgets**函数和**gets**函数的区别

➢**fgets**在达到字符最大数目之前读完了一整行,在空字符之前加一个换行符 ➢**gets**读取换行符后之后将其丢弃。

➢**fputs(buf, fp)**

➢函数接受两个参数,一个是字符串地址另一个是文件指针。**fputs( )**函数打印的时候不添加换行符, 这点和**puts()**函数不同。

# 随机存储:**fseek()**和**ftell()**函数

随机存储:**fseek( )**和**ftell( )**函数

# **5** 随机存储:**fseek()**和**ftell()**函数

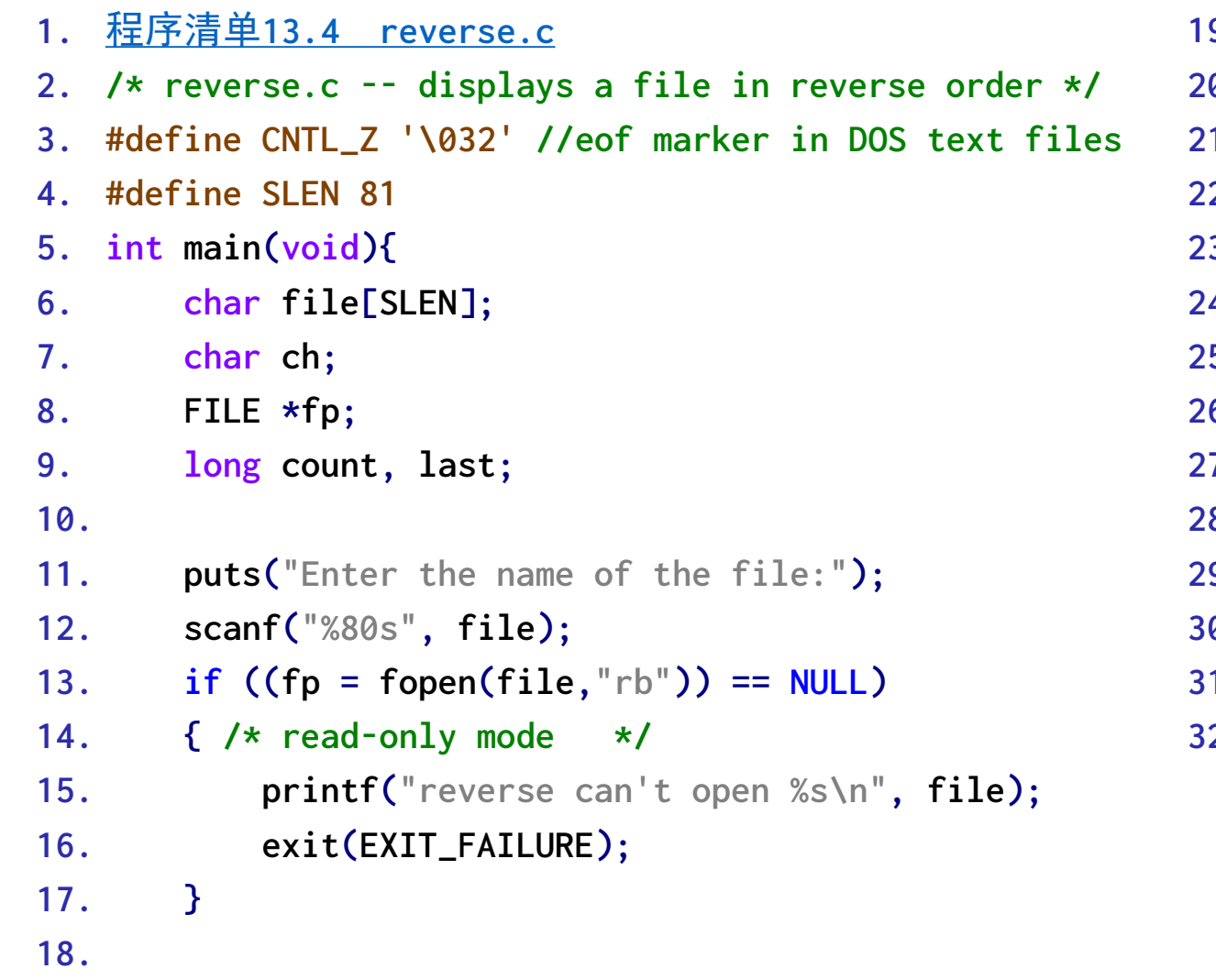

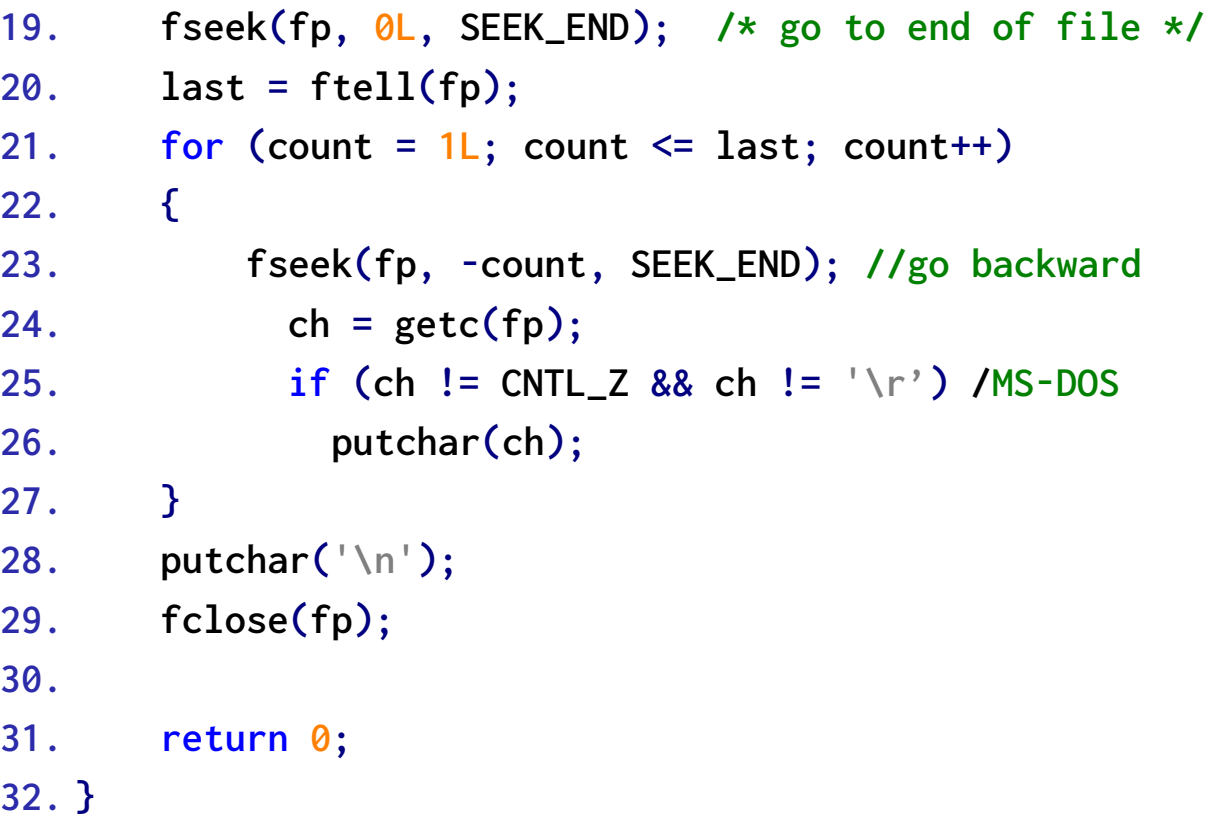

# **5.1 fseek()**和**ftell()**的工作原理

➢ **fseek( )**函数

- ➢第一个参数是指向被搜索文件的**FILE**指针
- ➢第二个参数是**long**类型的偏移量,表示从起始点开始要移动的距离

➢第三个参数是模式,用来表示起始点

- >模 式 偏移量的起始点
- ➢**SEEK\_SET** 文件开始
- ➢**SEEK\_CUR** 当前位置
- ➢**SEEK\_END** 文件结尾

➢返回值:一切正常,函数返回值为**0**;有错误出现,返回值为**-1**

➢ 示例

➢**fseek(fp, 10L, SEEK\_SET); //**找到文件的第**10**个字节

- ➢**fseek(fp, 10L, SEEK\_CUR); //**在文件的当前位置向前移动**10**个字节
- ➢**fseek(fp, -10L, SEEK\_END); //**从文件结尾处退回**10**个字节

# **5.1 fseek()**和**ftell()**的工作原理

➢**ftell( )**函数

- ➢**ftell( )**函数为**long**类型,它返回文件的当前位置。**ftell( )**函数在**stdio.h**被声明,函数通过返回 距文件开始处的字节数目来确定文件的位置。
- ➢函数在文本模式和二进制模式下的工作方式不同。文本模式下函数**ftell( )**返回一个可以用作 **fseek()**第二个参数的值。

随机存储:**fseek( )**和**ftell( )**函数 二进制模式和文本模式

# **5.2** 二进制模式和文本模式

- ➢**UNIX**只有一种文件格式,所以不需要进行特殊的转换
- ➢许多**MS-DOS**编辑器都用**Ctrl+Z**标记文本文件的结尾
- ➢二进制模式和文本模式的另一个不同之处是:

➢**MS-DOS**用**\r\n**组合表示文本文件换行

- ➢以文本模式打开相同的文件时,**C**程序把**\r\n"**看成"**\n**
- ➢以二进制模式打开该文件时,程序能看见这两个字符

## **5.3** 可移植性

➢理论上,**fseek()**和**ftell()**应该符合**UNIX**模型。但是,不同系统存在着差异,有时确 实无法做到与**UNIX**模型一致

➢在二进制模式中,实现不必支持**SEEK\_END**模式

➢在文本模式中,只有以下调用能保证其相应的行为

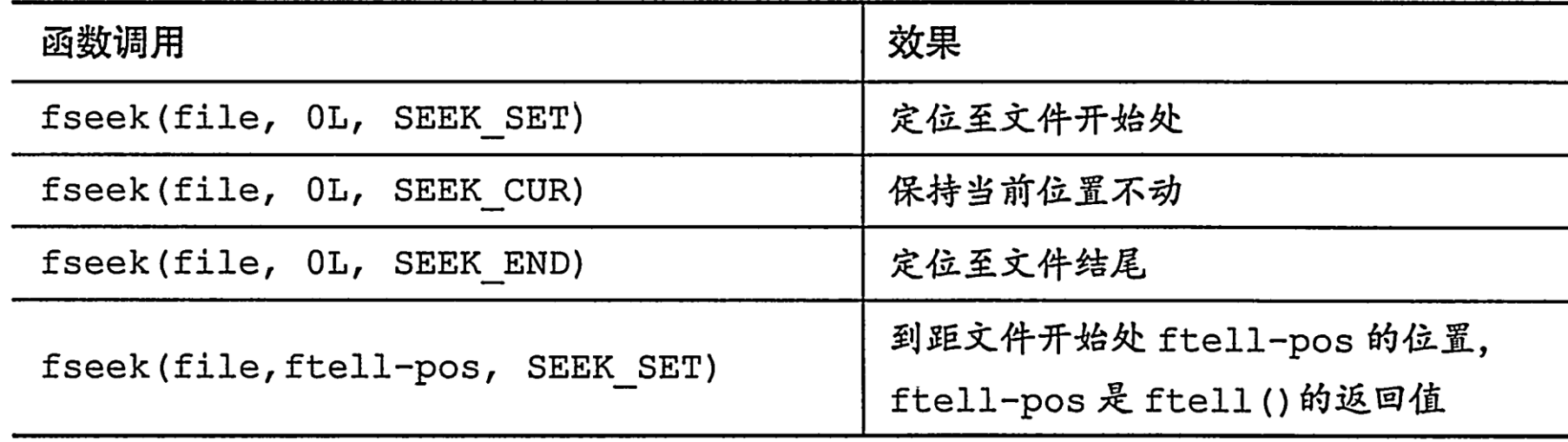

**5** 随机存储:**fseek( )**和**ftell( )**函数 **fgetpos()**和**fsetpos**函数

## **5.4 fgetpos()**和**fsetpos()**函数

➢用来处理较大文件的新的定位函数

➢使用**fpos\_t(**代表**file position type,**文件定义类型**)**代表位置

➢**fpos\_t**不是基本类型,是通过其他类型定义的,一个**fpos\_t**类型的变量或数据对象可 以指定文件中的位置,注意不能是数组类型

➢**fgetpos( )**的函数原型

➢**int fgetpos(FILE \*restrict stream, fpos\_t \* restrict pos);**

➢**fsetpos( )**的函数原型:

➢**int fgetpos(FILE \*stream, const fpos\_t \*pos);//**

➢**fpos\_t**的值通过调用**fgetpos( )**函数获取的

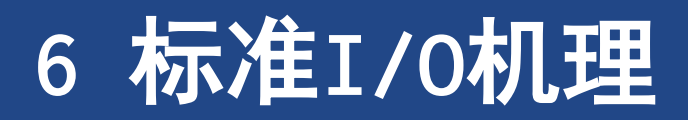

## **6** 标准**I/O**机理

- ➢工作原理(考虑文件输入)
	- ➢**Step1** 用**fopen**打开一个文件,(自动打开**3** 种标准文件),自动建立一个缓冲区,创建了一个包含 文件和缓冲区相关数据的数据结构(**FILE**),返回一个指向该结构的指针(**FILE \***)。假设把该指 针赋给一个指针变量**fp,** 我们说**fopen( )** 函数"打开一个流"

▷如果以文本模式打开该文件, 就获得一个文本流;

➢如果以二进制模式打开该文件,就获得一个二进制流

➢**Step2** 调用**stdio.h**头文件声明某个输入函数, **fscanf( )** 、**getc( )** 或**fgets( )** 

➢这些输入函数会把数据复制到缓冲区

➢数据结构和缓冲区初始化后,输入函数将读取请求的数据,文件指示器在最后被读取的字符的位置

➢输入函数检测到已经读取的全部的字符,就会请求系统复制下一块缓冲区大小的数据到缓冲区,输入函数 就可以读入全部内容。若读到所以数据的最后一个字符,会将文件结尾指示器的值设为真,下一个被调用 的输入函数返回**EOF**

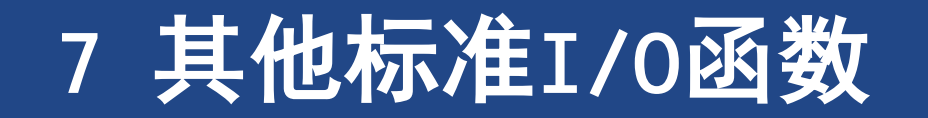

# **7** 其他标准**I/O**函数

#### ➢**int ungetc(int c, FILE \*fp)**函数

➢将**C**指定的字符放回输入流中,并且下次调用标准输入函数就会读入指定的字符

➢例如,假设要读取下一个冒号之前的所有字符,但是不包括冒号本身,可以使用**getchar( )** 或 **getc( )** 函数读取字符到冒号,然后使用**ungetc( )** 函数把冒号放回输入流中

#### ➢**int fflush(FILE \*fp)**

➢将缓冲区任何未写的数据发送到一个由**fp**指定的输出文件中去,这个过程叫刷新缓冲区

➢若**fp**为空,则刷新掉所有缓冲数据。不能对输入流使用这个函数

➢**int setvbuf(FILE \*restrict fp**,**char \*restrict buf , int mode, size\_t size)** ➢建立标准的替换缓冲区,指针 **fp**指定流,**buf** 指向将使用的存储区,若**buf**的值不是**NULL**必须创建 缓冲区。**size**变量指定数组大小,**mode**在**\_IOFBF**(完全缓冲)**\_IOLBF(** 行缓冲**) \_IONBF(**无缓冲**)** 中选择,成功执行返回**0**值

## **fread( )**和**fwrite( )**函数

- ➢ 二进制**I/O**:**fread( )**和**fwrite( )**函数
	- ➢二进制形式存储:把数据存储在一个使用与程序内存具有相同 表示方法的文件中
- ➢ **size\_t fwrite(const void \*ptr, size\_t size, size\_t nmemb, FILE \*fp)**
	- ➢第一个参数类型不固定,指针**ptr**要写入数据块的地址 ➢**size**表示要写入数据块大小
	- ➢**nmemb**表示写入数据块的数目
	- ➢例如
		- ➢ **char buffer[256]; fwrite( buffer, 256,1,fp); //**将一块 **256**字节的数据块写入到文件,保存数据对象
		- ➢ **char earnings [10]; fwrite( earnings, sizeof( double)10,fp); //**保存数组
- ➢ **size\_t fread (void \* ptr, size\_t size, size\_t nmemb, FILE \* fp)**
	- ➢**double earnings [10];**
	- ➢**fread(earnings, sizeof(double), 10, fp);**

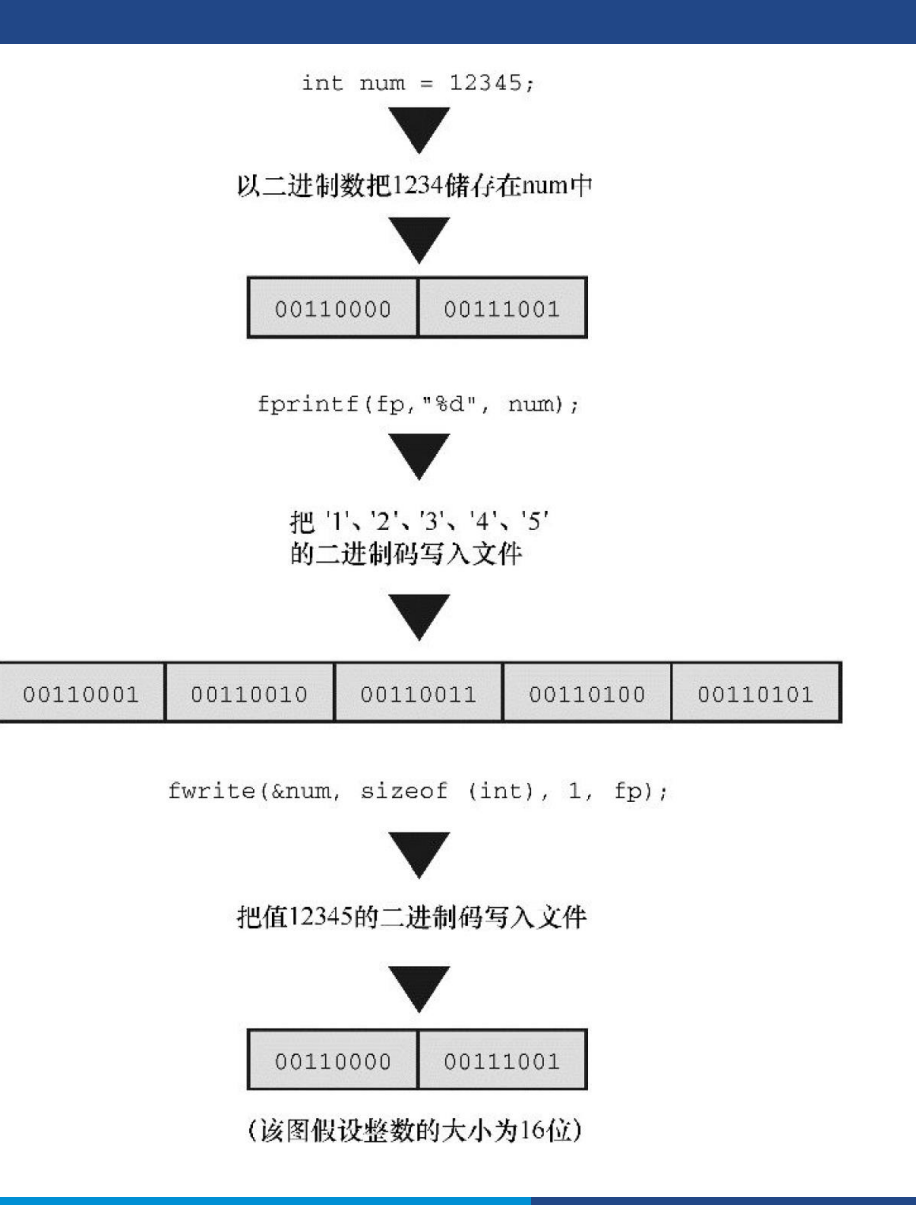

#### **feof**与**ferror**

#### ➢**int feof(FILE \*lp)**和**int ferror(FILE \*fp)**函数

- ➢用这两个函数区分返回**EOF**是文件结尾还是传输错误
- ➢文件结尾,**feof()**返回非零值
- ➢读写错误,**ferror()**回非零值

# **7.8** 一个程序示例

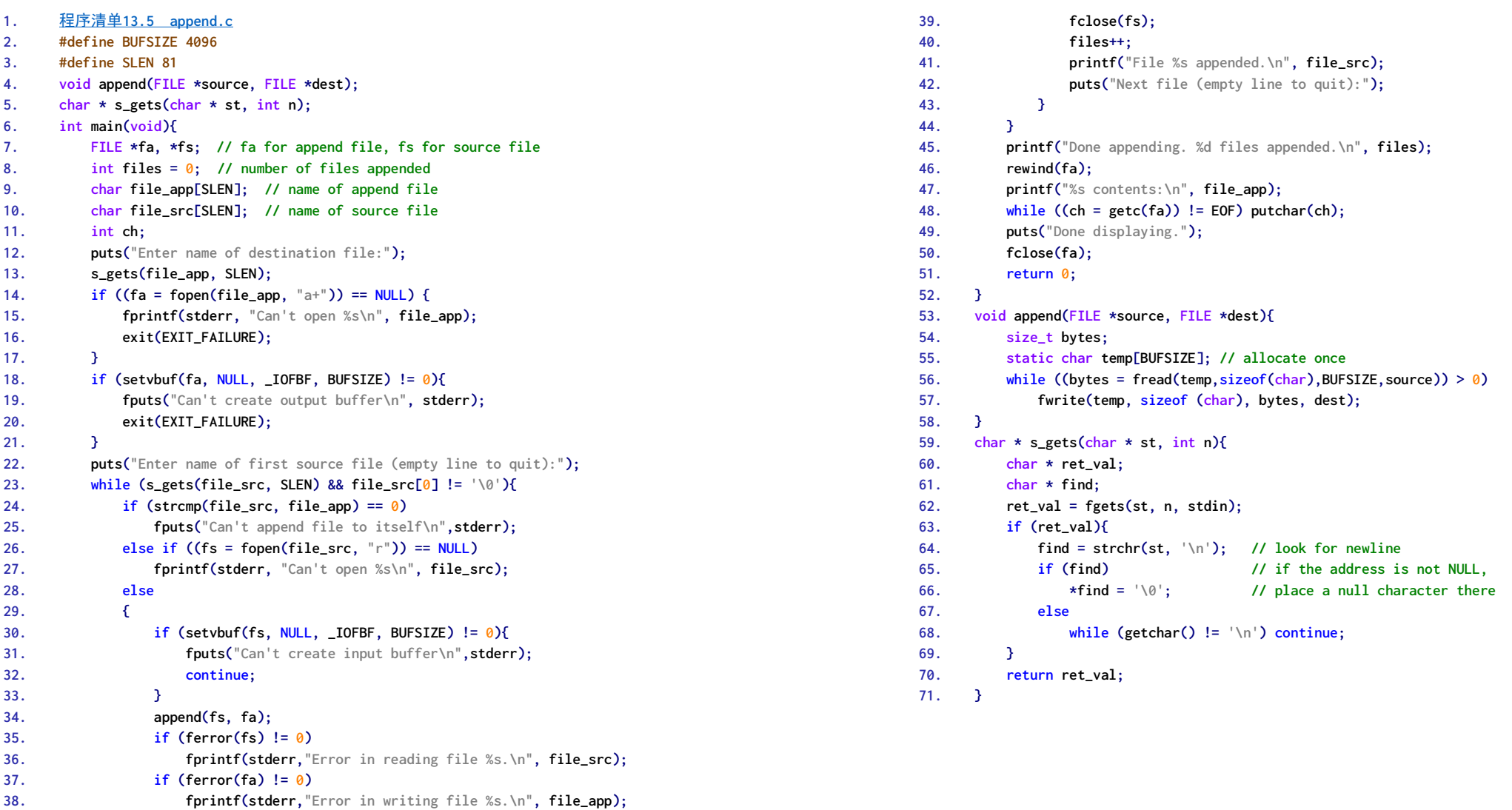

**7** 其他标准**I/O**函数

## 说明

#### ➢程序清单**13.5 [append.c](CPrimerPlus6E/Ch13/append.c)**

- ➢该程序把一系列文件中的内容附加在另 一个文件的末尾
	- ➢问题:如何给文件传递信息。
	- ➢可以通过交互或使用命令行参数来完成,先采 用交互式的方法
		- ➢询问目标文件的名称并打开它。
		- ➢使用一个循环询问源文件。
		- ➢以读模式依次打开每个源文件,并将其添加到目 标文件的末尾
- ➢细化**setvbuf()**函数打开目标文件的步骤
	- ➢以附加模式打开目标文件;
- ➢如果打开失败,则退出程序;
- ➢为该文件创建一个**4096**字节的缓冲区;
- ➢如果创建失败,则退出程序
- ➢细化拷贝部分
	- ➢如果该文件与目标文件相同,则跳至下一个文 件;
	- ➢如果以读模式无法打开文件,则跳至下一个文 件;
	- ➢把文件内容添加至目标文件末尾。

# **7.9** 用二进制**I/O**进行随机访问

#### 程序清单**13.6 [randbin.c](CPrimerPlus6E/Ch13/randbin.c) 1. #define ARSIZE 1000**

- **2. int main(){**
- **3. double numbers[ARSIZE];**
- **4. double value;**
- **5. const char \* file = "numbers.dat";**
- **6. FILE \*iofile;**
- **7. // create a set of double values**
- **8. for(int i = 0; i < ARSIZE; i++)**
- **9. numbers[i] = 100.0 \* i + 1.0 / (i + 1);**
- **10. // attempt to open file**
- **11. if ((iofile = fopen(file, "wb")) == NULL) {**
- **12. fprintf(stderr, "%s not open.\n", file); 13. exit(EXIT\_FAILURE);**
- **14. }**
- **15. // write array in binary format to file**
- **16. fwrite(numbers, sizeof (double), ARSIZE, iofile);**
- **17. fclose(iofile);**

```
18. if ((iofile = fopen(file, "rb")) == NULL) {
```
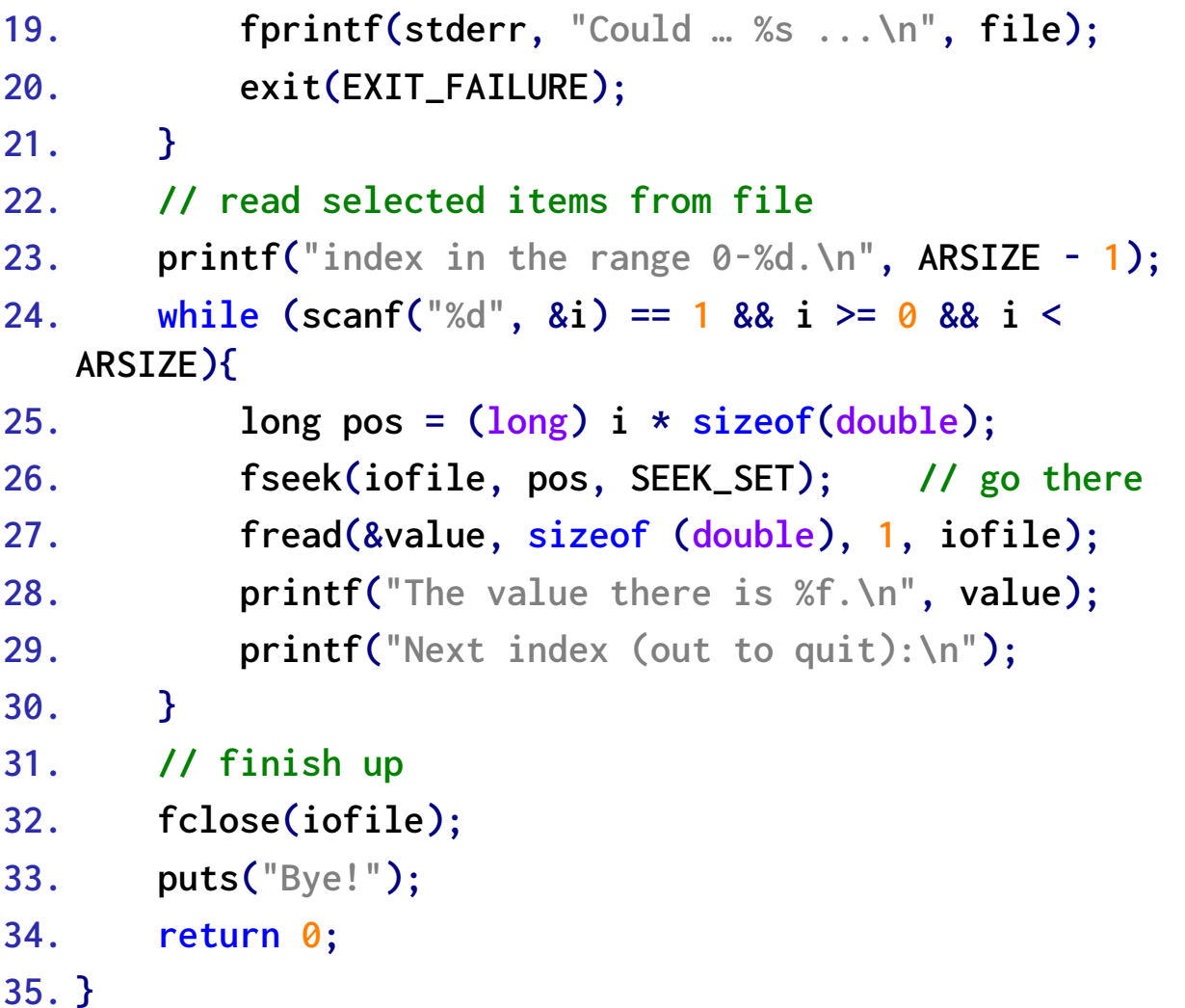

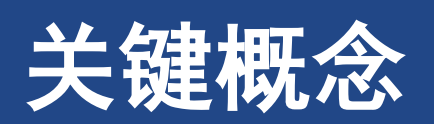

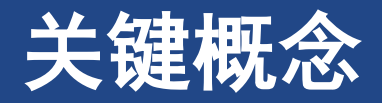

- ➢**C**程序把输入看作是字节流,输入流来源于文件、输入设备(如键盘),或者甚至是 另一个程序的输出。类似地,**C**程序把输出也看作是字节流,输出流的目的地可以是 文件、视频显示等
- ➢**C**如何解释输入流或输出流取决于所使用的输入**/**输出函数。程序可以不做任何改动地 读取和存储字节,或者把字节依次解释成字符,随后可以把这些字符解释成普通文本 以用文本表示数字
- ➢要访问文件,必须创建文件指针(类型是**FILE \***)并把指针与特定文件名相关联。随 后的代码就可以使用这个指针(而不是文件名)来处理该文件
- ➢要重点理解**C**如何处理文件结尾。通常,用于读取文件的程序使用一个循环读取输入, 直至到达文件结尾。**C**输入函数在读过文件结尾后才会检测到文件结尾,这意味着应 该在尝试读取之后立即判断是否是文件结尾